**BACHELOR OF** COMPUTER APPLICATION LAB MANUAL 3rd Semester  $U/7$ 

console.log

I. find " select" )

 $\mathbf{v}$ 

Ġ,

Prepared By Pure and Applied Science Dept.

# **MIDNAPORE CITY COLLEGE**

# **INSTRUCTIONS TO STUDENTS**

• Before entering the lab, the student should carry the following things (MANDATORY)

- 1. Identity card issued by the college.
- 2. Class notes
- 3. Lab observation book
- 4. Lab Manual
- 5. Lab Record

• Student must sign in and sign out in the register provided when attending the lab session without fail.

 Come to the laboratory in time. Students, who are late more than 10 min., will not be allowed to attend the lab.

• Students need to maintain 80% attendance in lab if not a strict action will be taken.

- All students must follow a Dress Code while in the laboratory.
- Foods, drinks are NOT allowed.
- All bags must be left at the indicated place.
- Refer to the lab staff if you need any help in using the lab.
- Respect the laboratory and its other users.
- Workspace must be kept clean and tidy after experiment is completed.
- Read the Manual carefully before coming to the laboratory and be sure about what you are supposed to do.
- Do the experiments as per the instructions given in the manual.
- Copy all the programs to observation which are taught in class before attending the lab session.

• Students are not supposed to use floppy disks, pen drives without permission of lab- in charge.

• Lab records need to be submitted on or before the date of submission.

# DATABASE MANAGEMENT SYSTEM LABORATORY MANUAL (Course Code: BCA-2196)

**MIDNAPORE CITY COLLEGE** 

### **OVERVIEW OF Oracle 10g -- Installation & study about creating, inserting and storing record CREATE TABLE**

create table msc(roll numeric(2), fname varchar(20), lname varchar(15));

#### **INSERT INTO TABLE**

insert into msc values(3,'Ganesh','Santra'); insert into msc values(2, Rajat', 'Santra'); insert into msc values(1,'Ashim','Sarkar'); insert into msc values(4,'Bitu','Das');

#### **VIEW THE TABLE**

select \* from msc;

#### **OUTPUT**

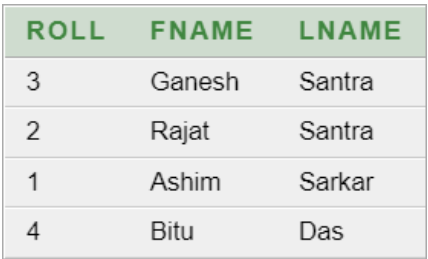

### 1. **Create Student Table (Create, Insert, view, add, update, delete and conditions) CREATE**

create table student2(name varchar(15),roll numeric(3), addr varchar(25),phn\_no numeric(10),email varchar(20),dob varchar(8),age numeric(3),marks numeric(5),aadhar\_no numeric(15));

#### **INSERT**

insert into student2 values('KRISHNENDU',06,'Midnapore',9064557423,'c25@gmail.com','30/04/0 1',21,90, 1234567890); insert into student2 values('RAJAT',08,'Kharagpur',9876543210,'rajat@gmail.com','07/05/98',24,80, 0987654321); insert into student2 values('GANESH',05,'Chondrokona',8798654312,'yahoo@gmail.com','09/06/99' ,23,70, 6789054321); insert into student2 values('BITU',04,'123 CT Road',9087123456,'hike@gmail.com','06/03/01',21,60,9081234567); insert into student2

values('ASIM',02,'Kharagpur',6294567800,'asim@gmail.com','12/12/02',20,80,0 987123400); insert into student2 values('ARPAN',03,'Ghatal',7865432190,'arpan@gmail.com','08/11/97',23,70,5 678094312, 'Botany');

#### **VIEW**

select \* from student2;

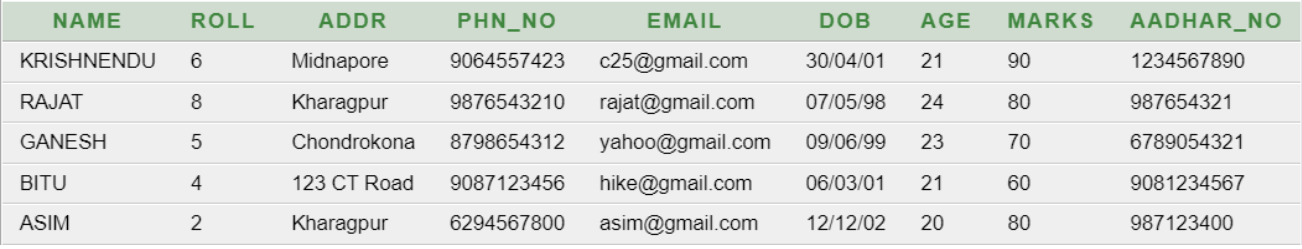

#### **ADD**

alter table student2 add department varchar(20);

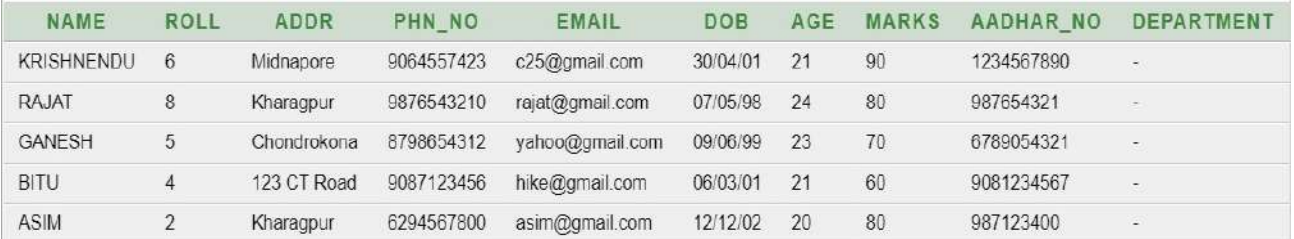

#### **UPDATE**

update student2 set marks=85 where name='RAJAT'; update student2 set department='M.SC.(PG)' where roll=05; update student2 set department='M.TECH.(PG)' where roll=06; update student2 set department='MBA(PG)' where roll=02; update student2 set department='B.SC.(UG)' where roll=04; update student2 set

department='MCA(PG)' where roll=08;

#### **DELETE**

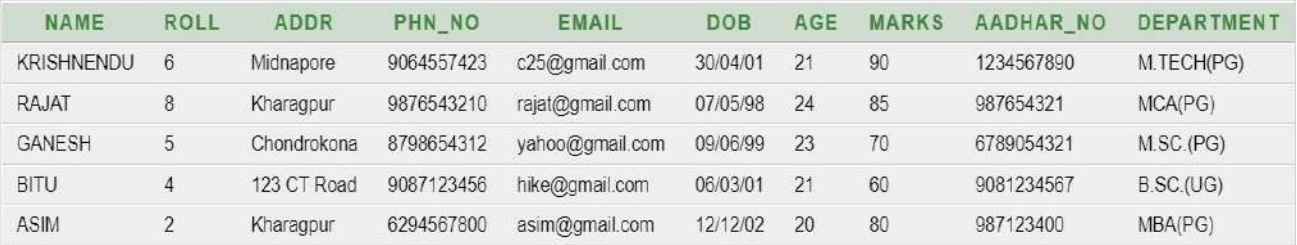

#### delete from student2 where roll=3; **CONDITION (and, or, where)** select  $*$  from student2 where age $>=$  22 and age $<=$  25;

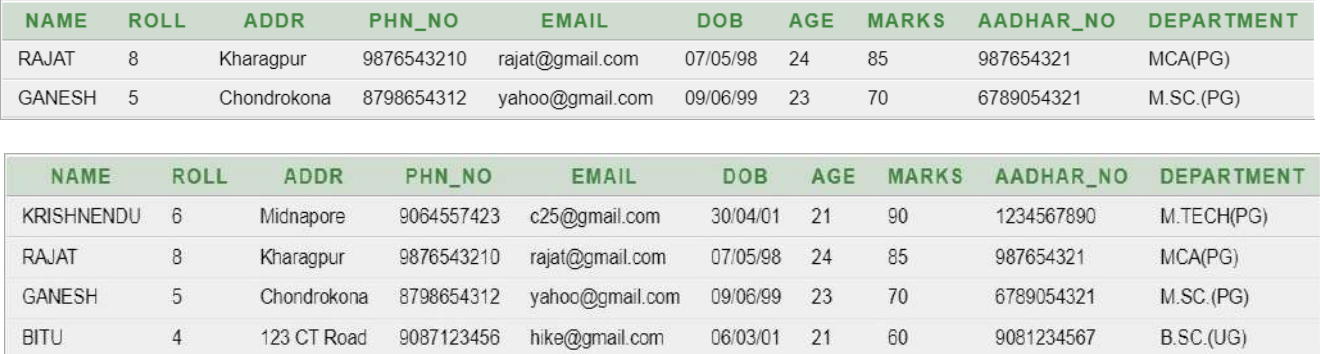

select \* from student2 where marks=70 or marks=90;

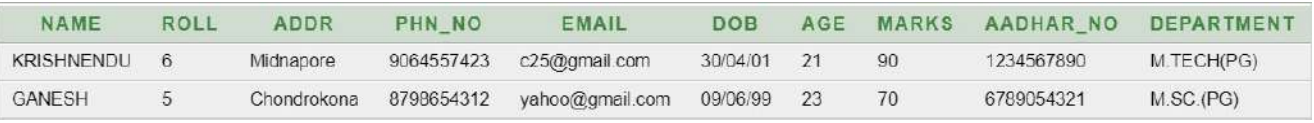

2. **Implementation of student table by using (ascending, descending, group by, order by, distinct, count, max, min, average, character recognition)**

#### **ASCENDIING ORDER BY ROLL**

select \* from student2 order by roll asc;

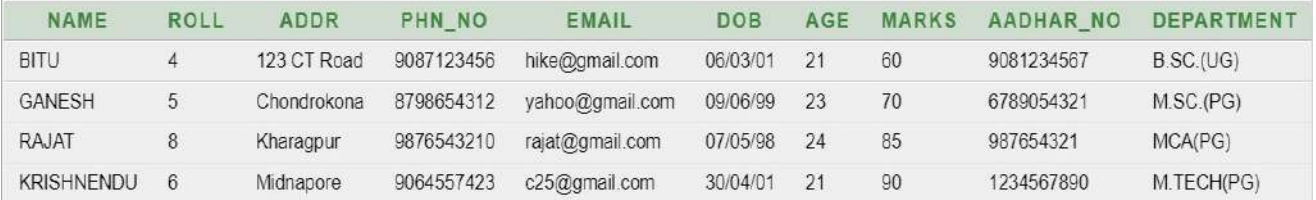

#### **DESCENDIING ORDER BY MARKS**

select \* from student2 order by marks desc;

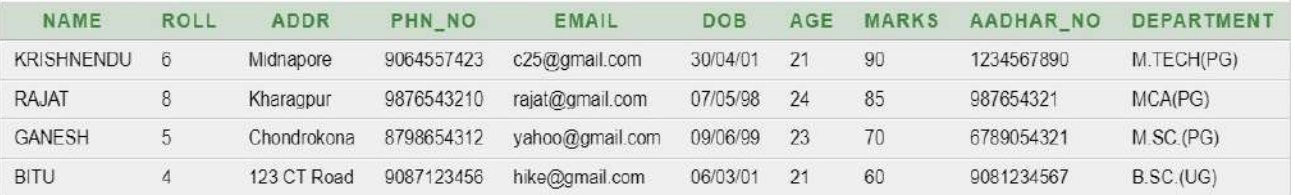

#### **GROUP BY DEPARTMENT**

select department from student2 group by department;

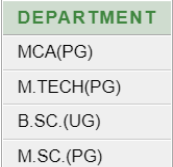

#### **ORDER BY AGE**

select roll, name, addr, age from student2 order by age;

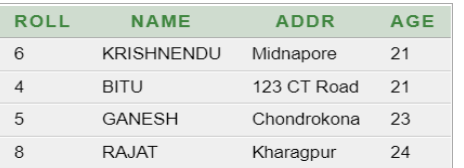

#### **DISTINCT ADDRESS OF STUDENTS**

select distinct(addr), name, phn\_no from student2;

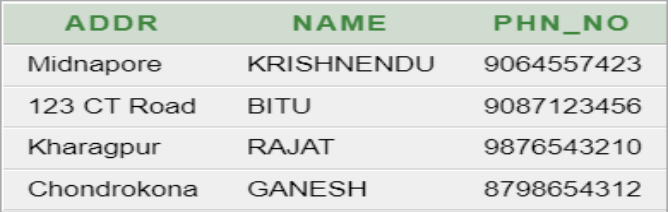

#### **COUNT NAME WHOES AGE IS LESS THAN 23**

select count(name) from student2 where age<23;

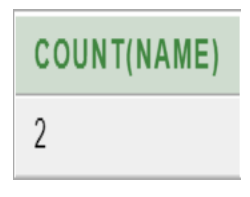

#### **COUNT MAXIMUM MARKS**

select max(marks) from student2;

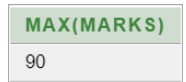

#### **COUNT MINIMUM MARKS**

select min(marks) from student2;

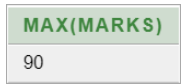

#### **COUNT AVERAGE MARKS**

select avg(marks) from student2;

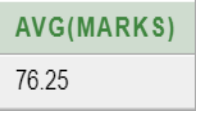

#### **CHARACTER RECOGNIZATIOIN LAST CHARACTER**

select \* from student2 where name like '%T';

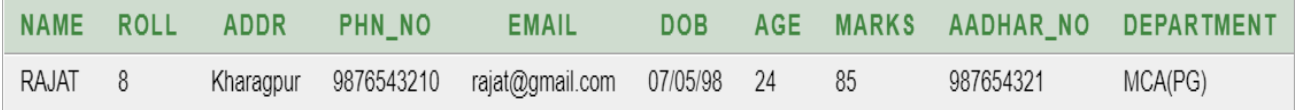

#### **FIRST CHARACTER**

select \* from student2 where name like 'K%';

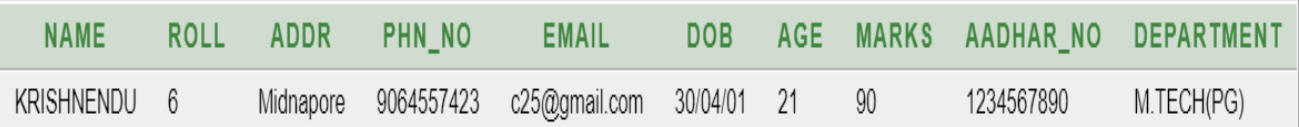

#### 3. **Creating Employee table with various queries**

- **i) Create a table employee (e\_id, f\_name, l\_name, address, phone\_no, email, salary, age, gender ).**
- **ii) Insert 5 rows into this table of employee.**
- **iii) View the employee table. Create:**

create table employee2(e\_id varchar(3),f\_name varchar(15),l\_name varchar(15),address varchar(25),phone\_no numeric(10),email varchar(25),salary numeric(10),age numeric(3),gender varchar(8));

#### **Insert:**

insert into employee2

values(101,'Ganesh','Santra','Chondrokona',8976543209,'ganesh@gmail.com',2 0000,24,'Male'); insert into employee2

values(103,'Rajat','Santra','Chondrokona',8768905223,'rajat@gmail.com',50000,

20,'Male'); insert into employee2

values(105,'Krishnendu','Nanda','Medinipur',9064557423,'nanda@gmail.com',5 0000,21,'Male'); insert into employee2

values(102,'Lisa','Sanki','Kolkata',9876543312,'lisa@gmail.com',35000,18,'Fem ale');

insert into employee2

values(104,'Bitu','Das','Kharagpur',9807654321,'bitu@gmail.com',30000,26,'Ma le');

#### **View:**

select \* from employee2;

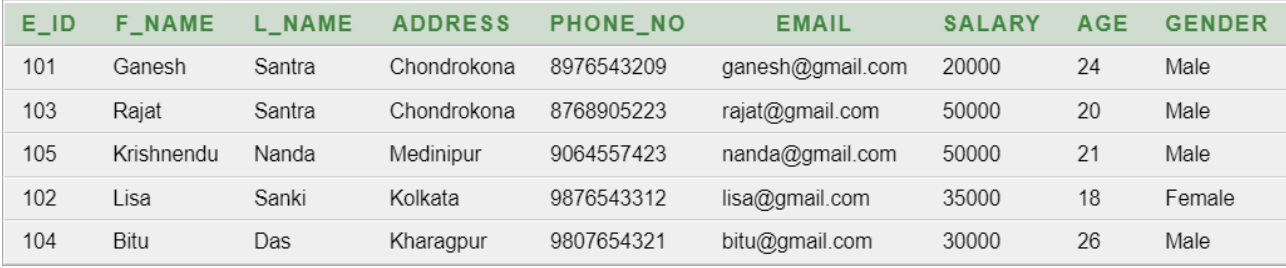

#### **iv) Add a column Department.**

alter table employee2 add department varchar(15);

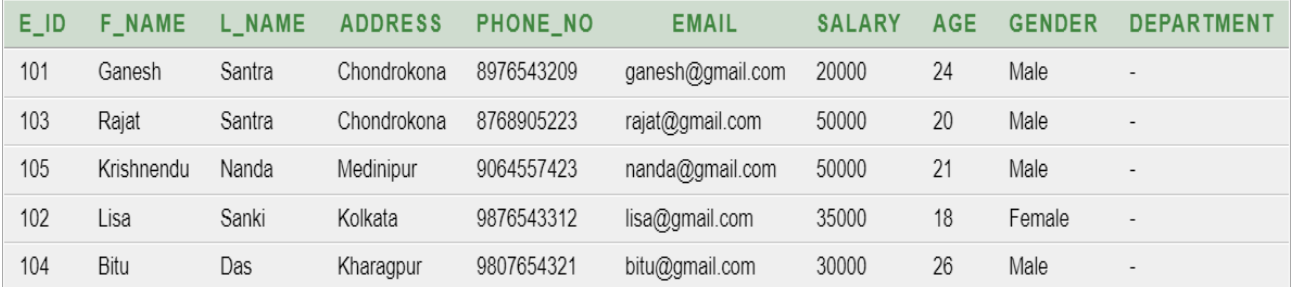

#### **v) Update Department details.**

update employee2 set department='Management' where e\_id=104; update employee2 set department='Management' where e\_id=103; update employee2 set department='Accounting' where e\_id=105; update employee2 set department= $IT'$  where e\_id=102;

update employee2 set department= $IT'$  where e id=101;

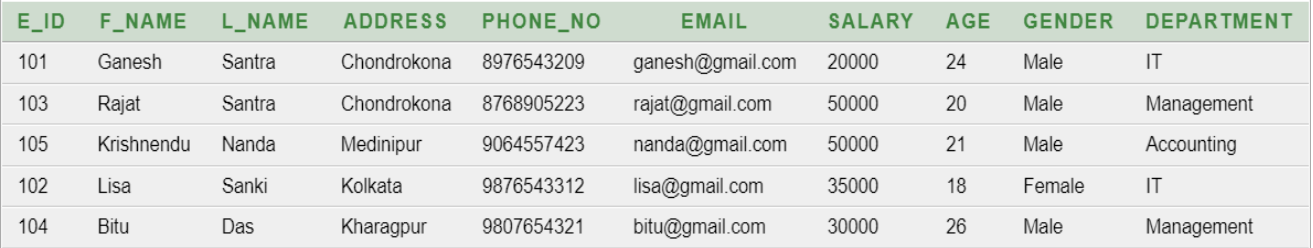

**vi) Modify employee details, department = 'Accounting' whose id = 101.** update employee2 set department='Accounting' where e\_id=101;

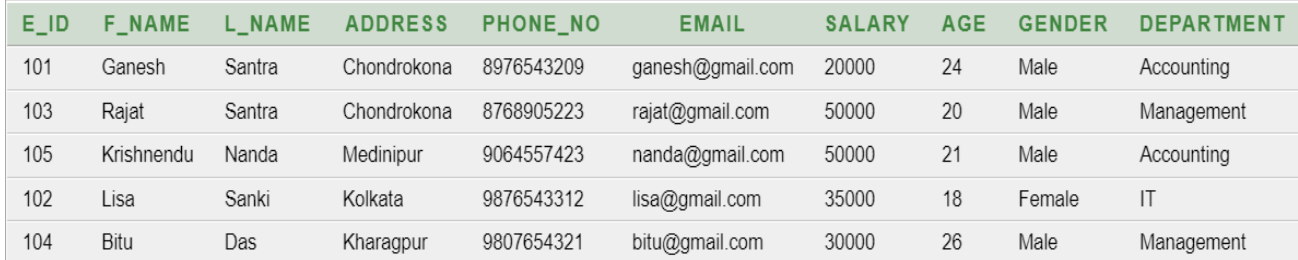

**vii) Modify employee address whose id = 103 and 105.** update employee2 set address='Paschim Medinipur' where e\_id=103 and e  $id=105$ ;

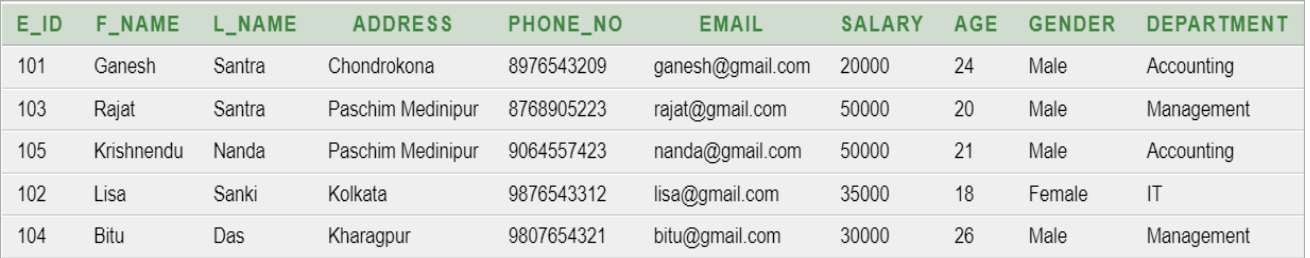

**viii) Find the employee details by their salary by ascending order.** select \* from employee2 order by salary asc;

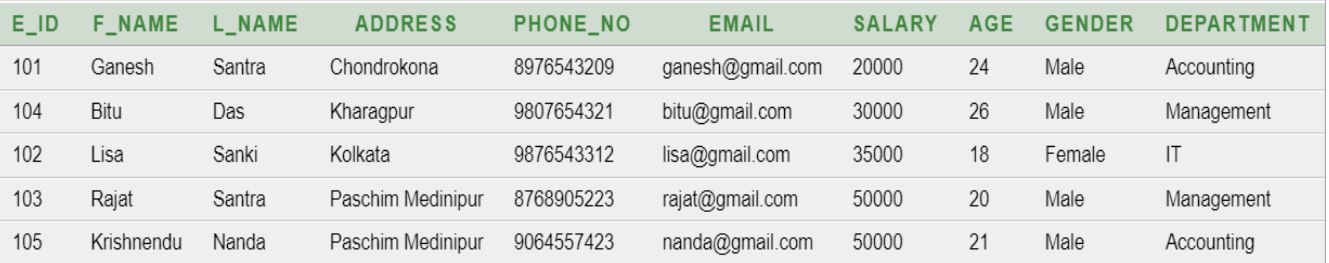

#### **ix) Find the employees details by their address.**

select distinct(address),f\_name,l\_name,phone\_no,email,age,salary,gender from employee2;

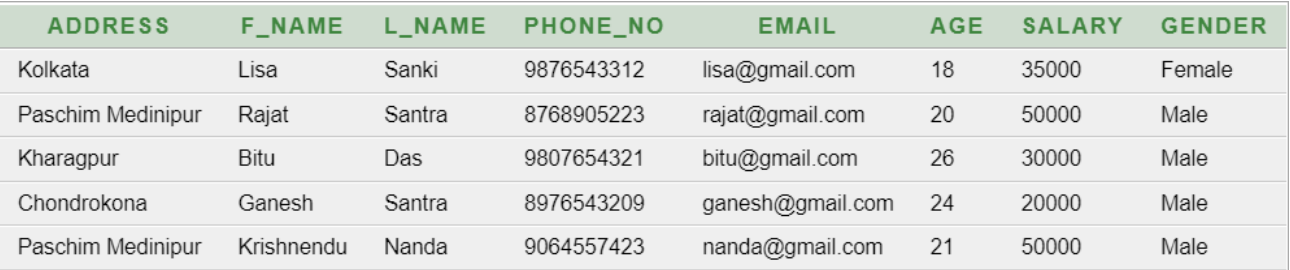

#### **x) Count the employee's name whose salary > 20,000.**

select count(f\_name) from employee2 where salary>20000;

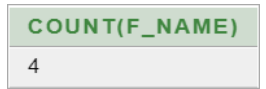

#### **xi) Calculate the total salary of all employees.**

select sum(salary) from employee2;

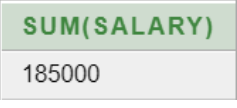

#### **xii) Count salary, name of employees group by their name.**

select count(salary), f\_name from employee2 group by f\_name;

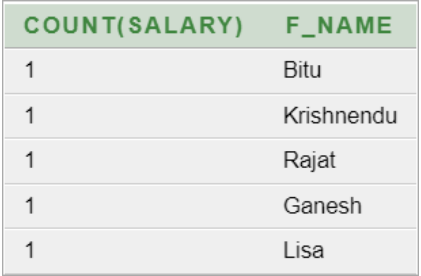

4. **Joining two tables using cross join, inner join, left join, right join**

**Create two tables name movie(movie\_id,title,category) and another is member(member\_id,name, movie\_id)**

**----- Movie Table ----- Create:** create table movie(movie\_id numeric(2),title varchar(15),category varchar(15));

#### **Insert:**

insert into movie values(1,'Pushpa','Action'); insert into movie values(2,'The Monk','Horror'); insert into movie values(3,'KGF','Action'); insert into movie values(4,'movie 3','Thriller'); insert into movie values(5,'Conjuring 3','Horror'); insert into movie values $(6, ', '')$ ;

select \* from movie;

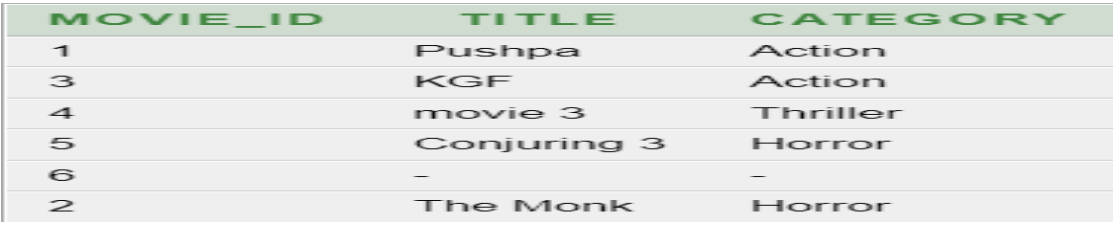

#### **-----Member Table -----**

#### **Create:**

create table member(member\_id numeric(2),name varchar(15),movie\_id numeric $(2)$ ;

#### **Insert:**

insert into member values(34,'krishnendu',3); insert into member values(78,",2); insert into member values $(45, 'bitu', 1)$ ; insert into member values $(23, 'ashim', 4)$ ; insert into member values(12, 'rajat', 5); insert into member values(90, 'Arpan', 6);

#### **View:**

select  $*$  from member;

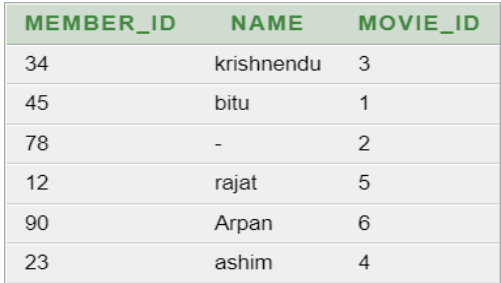

#### **------ Cross Join -----**

# select  $*$  from movie cross join member;

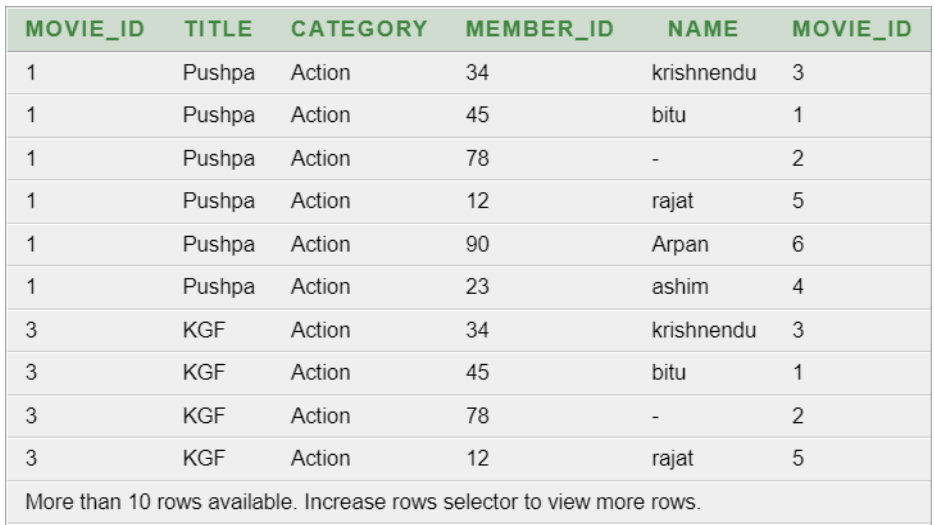

#### **------ Inner Join -----**

select member.name,movie.title,movie.category from member,movie where member.movie\_id=movie.movie\_id;

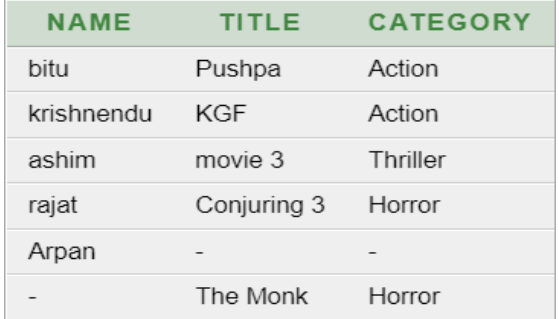

#### **MIDNAPORE CITY COLLEGE**

#### **------ Left Join -----**

select movie.title,movie.category,member.name from movie left join member on movie.movie id=member.movie id;

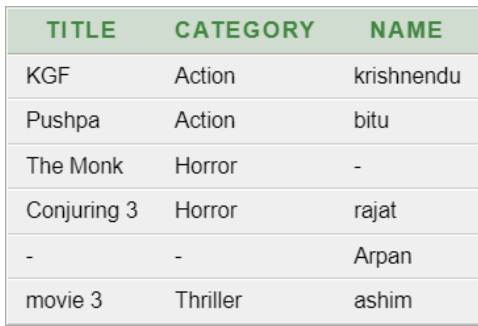

#### **------ Right Join -----**

select member.name,movie.title,movie.category from member right join movie on member.movie\_id = movie.movie\_id;

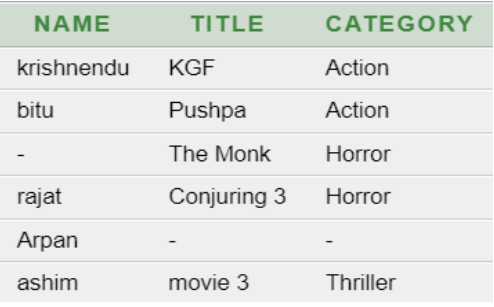

- 5. **Creating three tables sailors, boat and reserve joining these tables with various query**
	- **i) Create three tables name sailor(s\_id,s\_name,s\_rating,s\_age), boat(b\_id,b\_name,color,s\_id) and reserve(s\_id,b\_id,hire\_date) Inserting 5 rows into sailor, boat and reserve tables View these tables**

#### **---- SAILOR ----**

#### **Create:**

create table sailor(s\_id numeric(2),s\_name varchar(25),s\_rating numeric $(10)$ , s\_age numeric $(3)$ );

#### **Insert:**

insert into sailor values(01,'Ganesh',5,40); insert into sailor values(02,'Ashim',2,30); insert into sailor values(03,'Bitu',4,50); insert into sailor values(04,'Rajat',3,70); insert into sailor values(05,'Krishnendu',5,60); insert into sailor values(06,'Arpan',5,22);

#### select \* from sailor;

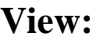

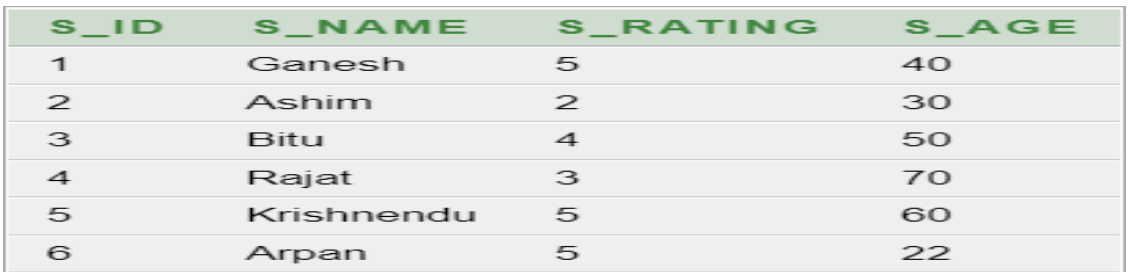

**---- BOAT ----**

#### **Create:**

create table boat(b\_id numeric(5),s\_id numeric(2),b\_name varchar(20),color varchar(10));

#### **Insert:**

insert into boat values(101,03,'Sonar Tori','green'); insert into boat values(102,02,'Ovinondon','black'); insert into boat values(103,01,'Express','red'); insert into boat values(104,05,'Happy Journey','blue');

#### **View:**

select \* from boat;

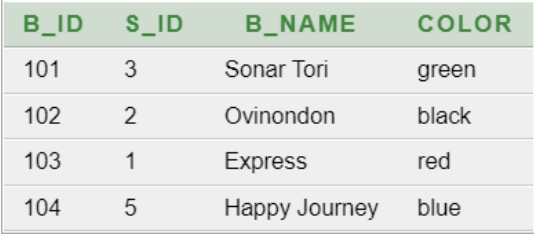

#### **--- RESERVE ---**

#### **Create:**

create table reserve(s\_id numeric(2),b\_id numeric(5),hire\_date varchar(20));

#### **Insert:**

insert into reserve values(04,103,'10/05/22'); insert into reserve values(05,101,'12/05/22'); insert into reserve values(01,103,'9/05/22'); insert into reserve values(05,103,'9/05/22'); insert into reserve values(04,102,'10/05/22');

#### select \* from reserve; \* from boat; **view:**

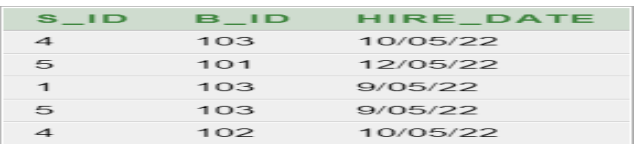

**i) Find all information of sailor who have reserve boat number 101.**

select \* from sailor join boat on sailor.s  $id=$ boat.s id where b  $id =$ 101;

**COLOR** S\_ID S\_NAME S\_RATING S\_AGE B\_ID S\_ID B\_NAME  $\mathfrak{Z}$ Bitu  $4 -$ 50 101  $3 -$ Sonar Tori green

#### **ii) Find the name of boat reserve by sailor name.**

select boat.b\_name,sailor.s\_name from boat join sailor on boat.s\_id=sailor.s\_id where s\_name='Krishnendu';

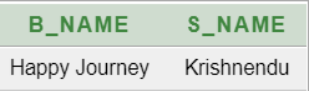

**iii) Find the name of the sailor who have reserve a red boat and list in the order of age.**

select sailor.s\_name,boat.color from sailor join boat on sailor.s\_id=boat.s\_id where boat.color='red' order by sailor.s\_age asc;

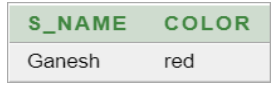

**iv) Find the name of sailor who have reserved at least one boat.**

select sailor.s\_name,reserve.b\_id from sailor join reserve on sailor.s id=reserve.s id;

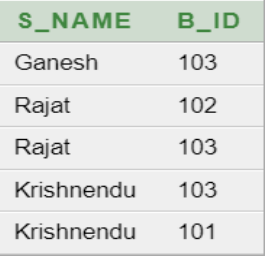

**v) Find the name of sailor who have reserved difference boat on the same date.**

> select sailor.s\_name,reserve.b\_id,reserve.hire\_date from sailor join reserve on sailor.s\_id=reserve.s\_id;

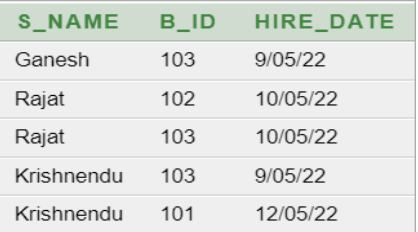

**vi) Find the id of sailor who have reserved a red boat or green boat.**

select sailor.s\_id,boat.color from sailor join boat on

sailor.s\_id=boat.s\_id where boat.color='red' or boat.color='green';

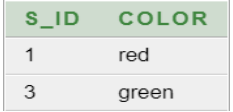

#### **vii)Find the name and age of youngest sailor.**

select sailor.s\_name,sailor.s\_age from sailor where sailor.s\_age>=18 and sailor.s\_age<=25;

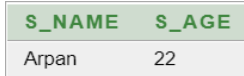

**viii) Count the number of different sailor name.** select count(sailor.s\_name) from sailor;

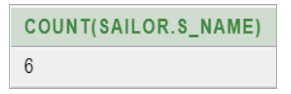

**ix) Find the average age of sailor for each rating levels.** select avg(s\_age) from sailor order by s\_rating;

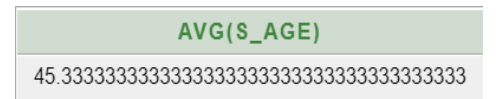

**x) Find the average age of sailor for each rating levels that at least two sailor.**

select avg(s\_age) from sailor order by s\_rating;

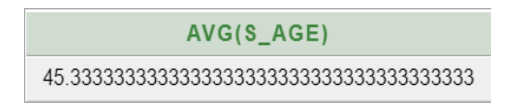

6. **Creating four tables movie, actor, acts and director joining these tables with various query.**

**i) Create four tables name movie** (movie id, title, dir name, release year, rating), actor(act\_id, act\_name, movie id), acts(act\_name,movie\_name) and **director(dir\_name,movie\_id,year) Inserting 5 rows into movie,actor,acts and director tables View these tables**

#### **--- MOVIE ---**

#### **Create:**

create table movie1(movie id numeric(5),title varchar(20),dir name varchar(25),release\_year numeric(6),rating numeric(3));

#### **Insert:**

insert into movie1 values(101,'Ramayan','Rahman',2018,5); insert into movie1 values(102,'Mahavarat','Prashant Neel',2020,4); insert into movie1 values(103,'Story of Jungle','Tanveer Evan',2022,3); insert into movie1 values(104,'Super 30','Baba Yadab',2020,4);

insert into movie1 values(105,'Ravvan','Jeet Ganguly',2021,2); insert into movie1 values(106,'KGF','Prashant Neel',2022,5);

insert into movie1 values(107,'Spider Man','Prashant Neel',2021,4);

#### **View:**

select \* from movie1:

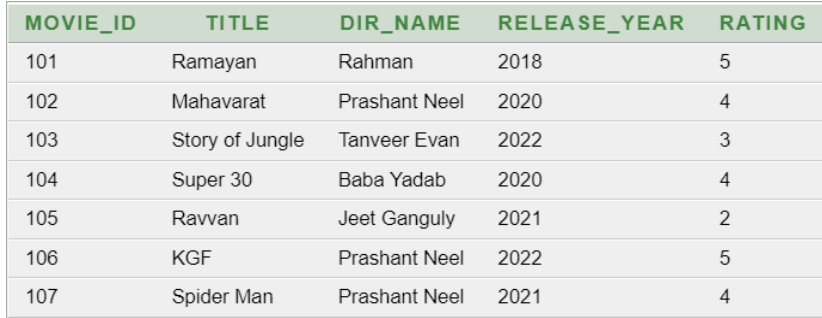

#### **--- ACTOR ---**

#### **Create:**

create table actor(act\_id numeric(5),act\_name varchar(25),movie\_id numeric(5));

#### **Insert:**

insert into actor values(001, Jeet', 105); insert into actor values(002, 'Yash', 102); insert into actor values(003, Tiger Shrof', 103); insert into actor values(004,'Hrittik',104); insert into actor values(005,'Amir Khan',101); insert into actor values(006,'Yash',106); insert into actor values(007,'Bidyut Jamal',107);

#### **View:**

select \* from actor;

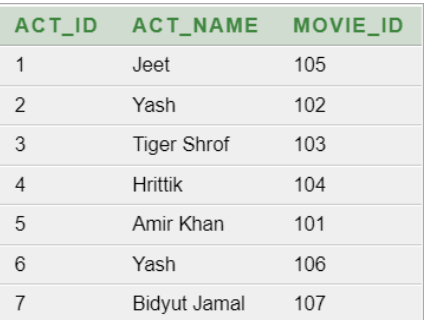

**--- ACTS ---**

#### **Create:**

create table acts(act\_name varchar(25),movie\_name varchar(20));

#### **View:**

#### **Insert:**

insert into acts values('Amir Khan','Ramayan'); insert into acts values('Yash','KGF'); insert into acts values('Yash','Mahavarat'); insert into acts values('Jeet','Ravvan');

select  $*$  from acts;

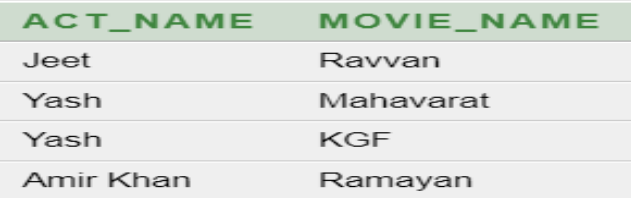

#### **--- DIRECTOR ---**

#### **Create:**

create table director1(dir\_name varchar(25),movie\_id numeric(5),year  $numeric(6)$ ;

#### **Insert:**

insert into director1 values('Prashant Neel',106,2022); insert into director1 values('Tanveer Evan',103,2022); insert into director1 values('Rahman',101,2018); insert into director1 values('Prashant Neel',102,2020); insert into director1 values('Prashant Neel',107,2021);

#### **View:**

select \* from director1;

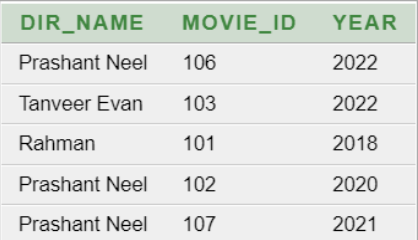

#### **ii) Find the movie name made after 2020 acts by 'Yash'.**

select movie1.title, actor.act\_name, movie1.release\_year from movie1 join actor on movie1.movie\_id=actor.movie\_id where movie1.release\_year>2020 and actor.act\_name='Yash';

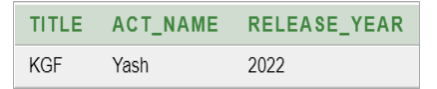

#### **iii) Find the movies made by 'Prasanth Neel' in the year 2018 which is rating above 4 stars.**

select movie1.title,movie1.release\_year,movie1.rating,director1.dir\_name from movie1 join director1 on movie1.movie\_id=director1.movie\_id where movie1.release\_year=2018 and movie1.rating>4 and director1.dir\_name='Rahman';

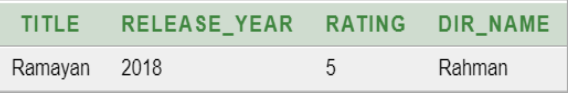

#### **iv) Find all movies with their ratings in ascending order.**

select movie1.title, movie1.rating from movie1 order by movie1.rating asc;

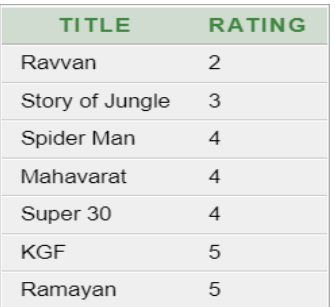

#### **v)Find movies name which is directed by 'Prashant Neel' and doesn't acts by 'Yash'.**

select movie1.title,movie1.dir\_name,actor.act\_name from movie1 join actor on movie1.movie\_id=actor.movie\_id where movie1.dir\_name='Prashant Neel' and actor.act\_name!='Yash';

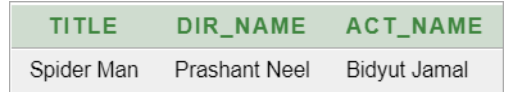

#### **vi) Find all actor and director name who are combine the same movie in the year 2022.**

select movie1.dir\_name, movie1.release\_year, actor.act\_name from movie1 join actor on movie1.movie\_id= actor.movie\_id where movie1.release\_year=2022;

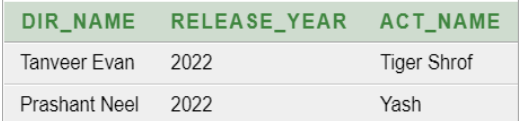

#### 7. **SQL queries of find the System date and time. i) How to find system date from database.**

select SYSDATE from dual;

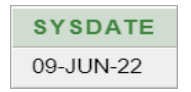

**ii) How to find system time from database.** select SYSTIMESTAMP from dual:

> **SYSTIMESTAMP** 09-JUN-22 09.58.37.811000 AM +05:30

**iii) How to display 1 to 100 number with using query.** select level from dual connect by level  $\leq$  100

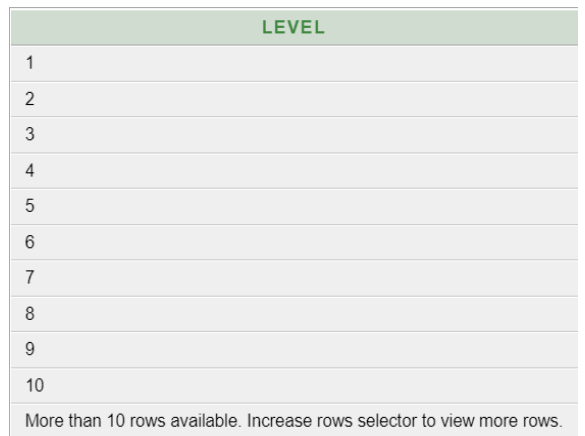

8. **Creating six tables book, author, publisher, book-copies, book-lending and library-branch and joining these tables with various queries.**

**i) Create four tables name – book(b\_id,title,pub\_name,pub\_year), author(a\_id,b\_id,a\_name), publisher(pub\_id,pub\_name,address,phone\_no), bookcopies(b\_id,branch\_id,number\_of\_copies), booklending(b\_id,branch\_id,card\_no,purchase\_date), librarybranch(branch\_id,branch\_name,address) Inserting 5 rows into these tables View these tables**

### **--- BOOK ---**

#### **Create:**

create table book(b\_id numeric(3),title varchar(20),pub\_name varchar(15), pub\_year numeric(4));

#### **Insert:**

insert into book values(101, Physics', 'Santra Pub.', 2022); insert into book values(102,'Math','Ray & Martin',2018); insert into book values(103,'Chemistry','Parul Pro.',2019); insert into book values(104,'Biology','Chaya Prokasoni',2021); insert into book values(105,'Geography','Goutam Mallick',2022);

#### **View:**

select \* from book;

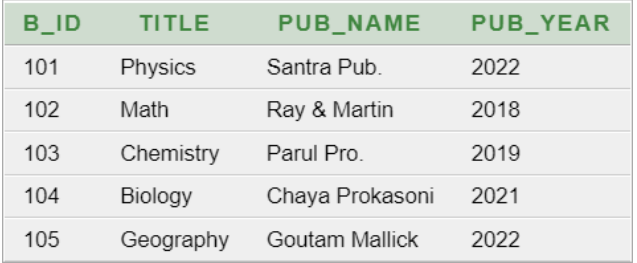

# **--- AUTHOR ---**

# **Create:**

create table author(a\_id numeric(3),b\_id numeric(3),a\_name varchar(25)); **Insert:**

insert into author values(201,103,'Sukhendu Maity'); insert into author values(202,101,'R. Dey');

insert into author values(203,102,'Sourendranath Dey'); insert into author values(204,105,'Jack');

insert into author values(205,104,'Bhunia & Dhor');

select \* from author;

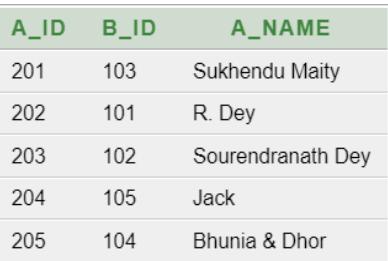

### **--- PUBLISHER ---**

#### **Create:**

create table publisher(pub\_id varchar(5),pub\_name varchar(20),address varchar $(25)$ , phone\_no numeric $(10)$ );

#### **Insert:**

insert into publisher values('P123','Chaya Prokasoni','Kolkata',9087654321); insert into publisher values('P124','Ray & Martin','Holdia',8790654321); insert into publisher values('P125','Santra Pub.','Mumbai',0987123456); insert into publisher values('P126','Parul Pro.','Gujrat',6543127890);

insert into publisher values('P127','Ray','Midnapore',1234097667);

#### **View:**

select \* from publisher;

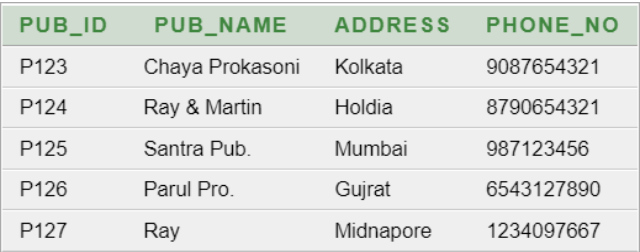

#### **--- BOOKCOPIES ---**

#### **Create:**

create table bookcopies(b\_id numeric(3),branch\_id varchar(4),num\_of\_copies numeric(5));

#### **Insert:**

insert into bookcopies values(103,'B001',100); insert into bookcopies values(105,'B002',800); insert into bookcopies values(102,'B003',450); insert into bookcopies values(101,'B004',1000); insert into bookcopies values(104,'B005',500);

select \* from bookcopies;

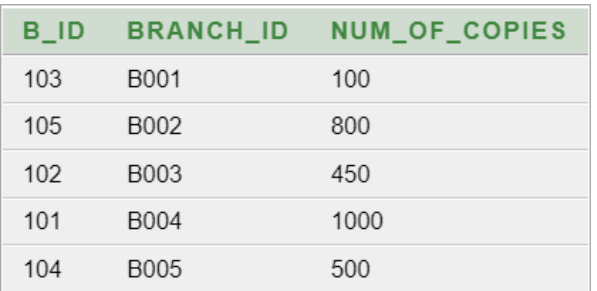

#### **--- BOOKLENDING ---**

#### **Create:**

create table booklending(b\_id numeric(3),branch\_id varchar(4),card\_no varchar(5), purchase\_date varchar(12));

#### **Insert:**

insert into booklending values(102,'B003','C0vT5','21/02/2022'); insert into booklending values(105,'B002','C87Tb','08/05/2022'); insert into booklending values(104,'B005','C34y3','01/06/2022'); **View:**

select \* from booklending;

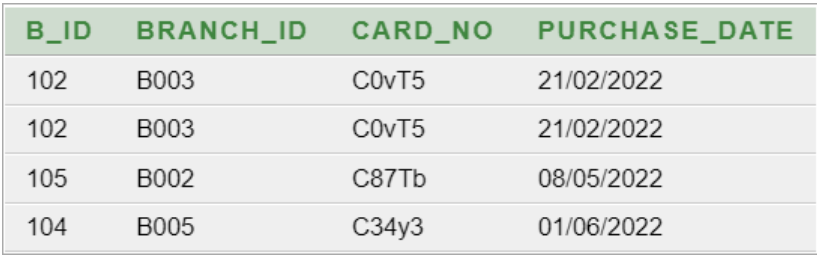

# **--- LIBRARY BRANCH ---**

#### **Create:**

create table librarybranch(branch\_id varchar(4),branch\_name varchar(25), address varchar(25));

#### **Insert:**

insert into librarybranch values('B004','Physics Branch','Mumbai'); insert into librarybranch values('B002','English Branch','Midnapore'); insert into librarybranch values('B001','Chemistry Branch','Gujrat'); insert into librarybranch values('B005','Biology Branch','Kolkata'); insert into librarybranch values('B003','Mathematics Branch','Holdia');

select \* from librarybranch;

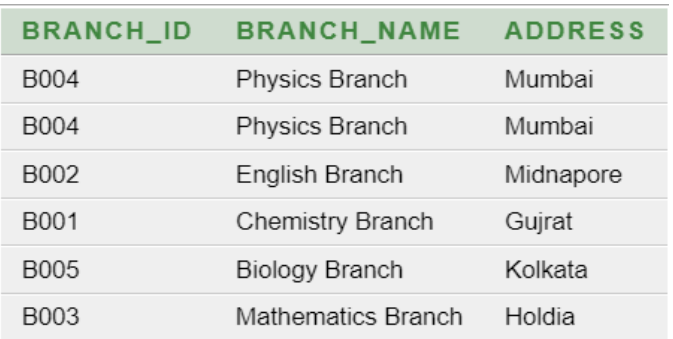

#### **ii) Find the details of all books in the library with their id, title, name of publisher, author and number of copies in each branch.**

select book.b\_id,book.title,book.pub\_name,bookcopies.num\_of\_copies from book join bookcopies on book.b\_id= bookcopies.b\_id;

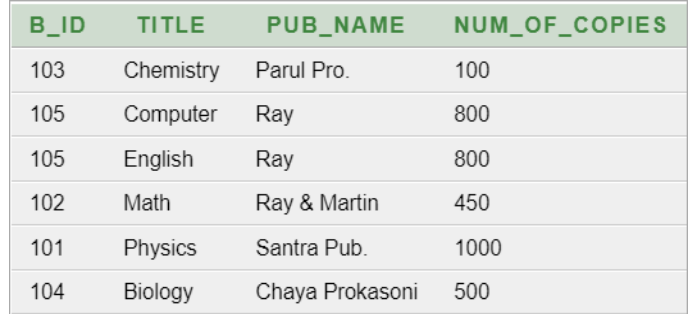

#### **iii) Get the particular borrower who have borrow more than 3 books from 27th january to 27th june.**

select book.b\_id,book.title,book.pub\_name,bookcopies.num\_of\_copies from book join bookcopies on book.b\_id= bookcopies.b\_id;

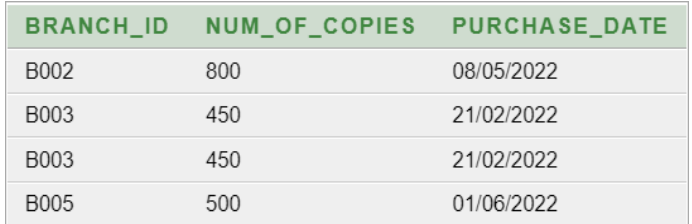

#### **iv) Delete a book name from the book table and update this**

delete name from book where title=Geography; update book set title= 'History' where **b\_id=105**;

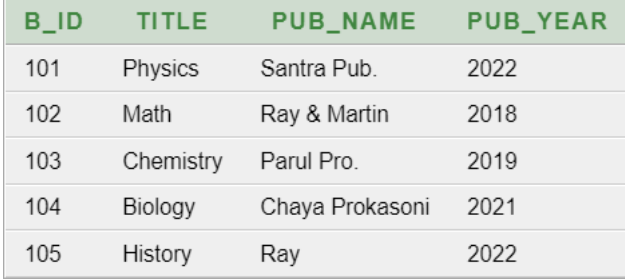

#### **v)Partition the book table based on year of publication**

select book.title,pub\_year from book;

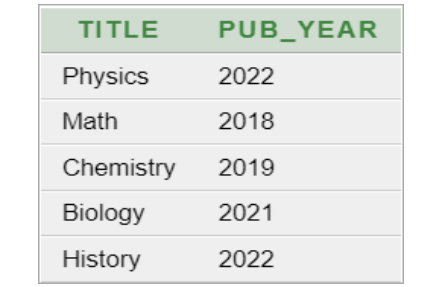

# **vi) Create a view of all books and its number of copies that are currently available in the library**

select book.title,bookcopies.num\_of\_copies from book join bookcopies on book.b\_id=bookcopies.b\_id;

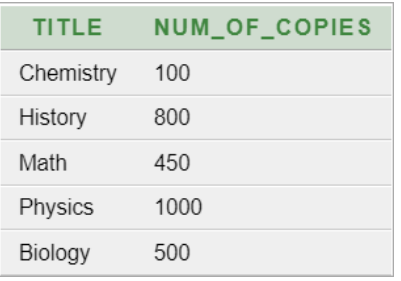

- 9. **Creating three tables Salesman, Customers and orders and joining these tables with various queries.**
- **i) Create four tables name**

salesman(s\_id,s\_same,s\_city,commission),customers(c\_id,c\_name,c\_city, **grade,s\_id), orders(order\_num,purchase\_amount,order\_date,c\_id,s\_id) Inserting 5 rows into these tables and view these tables --- SALESMAN ---**

#### **Create:**

create table salesmans(s id numeric(3),s name varchar(25),s city varchar(30),commission numeric(5));

#### **Insert:**

insert into salesmans values(101,'Ashim Sarkar','Kolkata',2000); insert into salesmans values(102,'Ganesh Santra','Midnapore',1500); insert into salesmans values(103, Rajat Santra', 'Chondrokona', 3000); insert into salesmans values(104,'Bitu Das','Ghatal',4000);

insert into salesmans values(105,'Krishnendu Nanda','Midnapore',5000);

#### **View:**

select \* from salesmans;

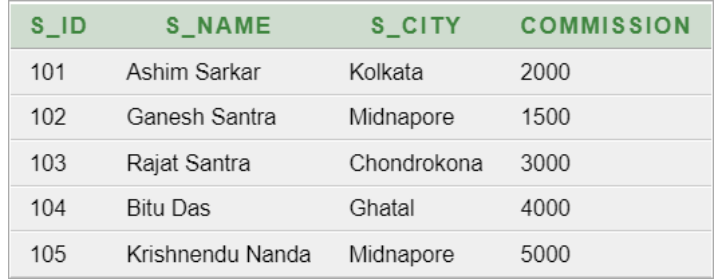

#### **--- CUSTOMERS ---**

#### **Create:**

create table customers(c\_id varchar(3),c\_name varchar(20),c\_city varchar(25), grade numeric(2), s\_id numeric(3));

#### **Insert:**

insert into customers values('C1','Tamal Ghosh','Mumbai',3,102); insert into customers values('C2','Rittwik Jana','Gujrat',4,103); insert into customers values('C3','Robiul Islam','Kolkata',5,104); insert into customers values('C4','Akash bera','Midnapore',4,101); insert into customers values('C5','Ritam Dash','Durgapore',5,105); insert into customers values('C2','Jayanta Barik','Bangalore',5,103); insert into customers values('C3','Ayan Kamila','Bangalore',3,102); insert into customers values('C3','Robiul Islam','Kolkata',4,101);

select \* from customers;

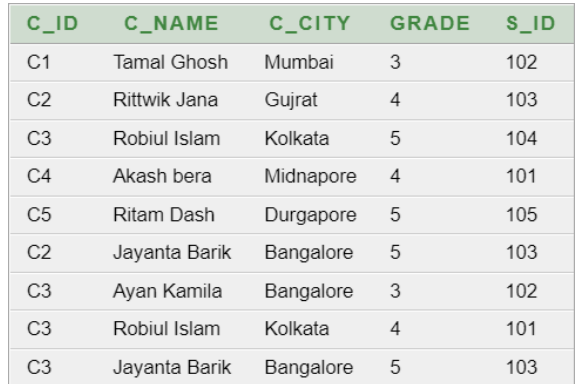

#### **--- ORDERS ---**

#### **Create:**

create table orders(order\_num varchar(5),purchase\_amount numeric(5),order date varchar(10),c\_id varchar(3),s\_id numeric(3));

#### **Insert:**

insert into orders values('OR123',300,'20/05/22','C2',105); insert into orders values('OR456',500,'15/04/22','C1',103); insert into orders values('OR789',1000,'30/03/22','C3',102); insert into orders values('OR012',2500,'05/06/22','C4',104); insert into orders values('OR001',3500,'18/06/22','C5',101); insert into orders values('OR345',700,'18/06/22','C5',101); insert into orders values('OR980',1500,'18/06/22','C5',101); **View:** select \* from orders;

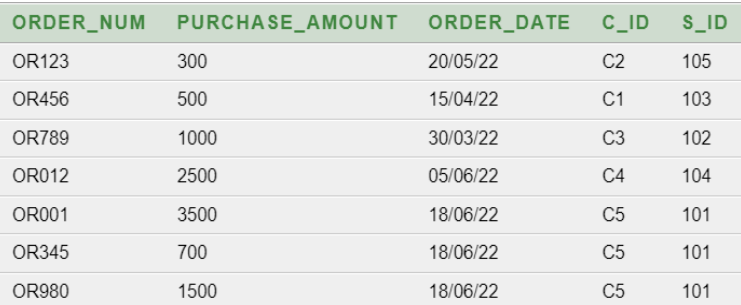

#### **ii) Count the customers with their grades above the average who lives in 'Bangalore'.**

select grade,count(distinct c\_id) from customers group by grade having grade>(select avg(grade) from customers where c\_city='Bangalore');

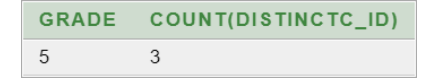

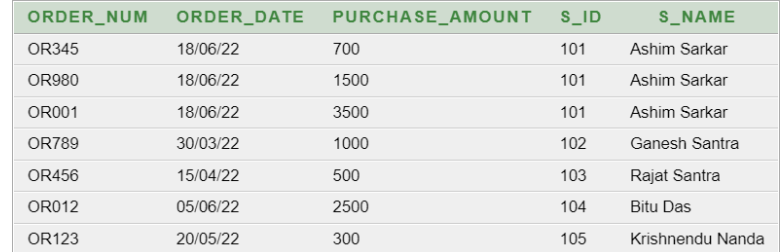

#### **iii) Find the name and numbers of all salesman who have more than one customer.**

select s\_id,s\_name from salesmans where  $1 < (select count(*)$  from customers where customers.s\_id=salesmans.s\_id);

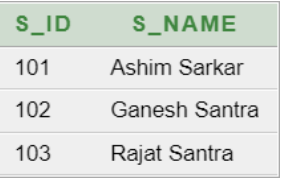

# **iv) List all salesman and indicate those who have and don't have customer in their cities.**

select

salesmans.s\_id,salesmans.s\_name,salesmans.s\_city,customers.c\_id,customers.c \_name,customers.c\_city from salesmans join customers on

salesmans.s\_id=customers.s\_id where salesmans.s\_city=customers.c\_city or salesmans.s\_city!=customers.c\_city;

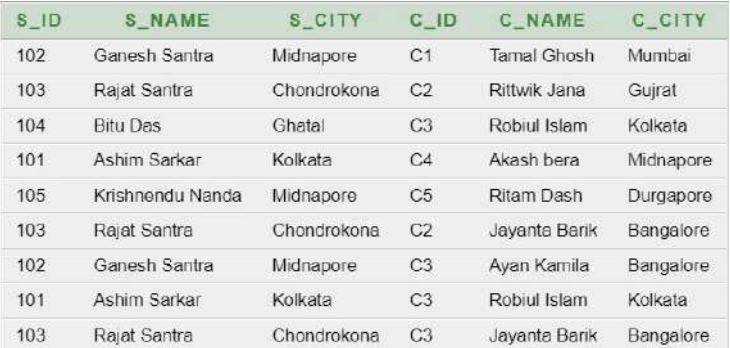

# **v) Create a view that finds the salesman who has the customer with the highest order of a day.**

select

orders.order\_num,orders.order\_date,orders.purchase\_amount,salesmans.s\_id,sal esmans.s\_name from orders join salesmans on orders.s\_id=salesmans.s\_id order by orders.s\_id asc;

#### **vi) Delete the salesman with id '101'.**

delete from salesmans where s\_id=101;

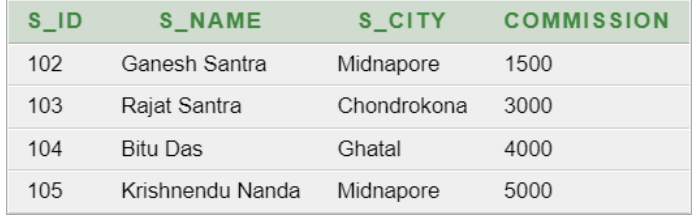

# GROUP-B: NUMERICAL LABORATORY MANUAL (Course Code: BCA-2197)

**MIDNAPORE CITY COLLEGE** 

#### **S. No. Experiments**

- **1.** Solving various problems related programme with C.
- **2.** Implement Numerical problems Using C.
- **3.** Assignment on Interpolation: Newton forward, Newton Backward & Lagrange.
- **4.** Assignments on Numerical Integration: Trapezoidal Rule, Simpson's 1/3 Rule.
- **5.** Assignments on Numerical solution of a system of liner equation: Gauss elimination, Gauss Jacobi, Gauss Seidel.
- **6.** Assignments on Algebraic Equation: Bisection, Regula-falsi, Newton Raphson.
- **7.** Assignments on Ordinary Differential Equation: Euler's method, RungeKutta.

#### **1. Solving various problems related programme with C.**

*a. Write a program to print the Fibonacci series for 1 to n value.* **Program:**

```
#include<stdio.h>
#include<conio.h>
int main()
{
int a=0, b=1, c, n, i;clrscr();
printf("Enter the number of terms \n");
scanf("%d",&n);
for(i=1;i<=n;i++){
   printf("%d ,",a);
  c=a+b;a=b;b=c;}
getch();
return 0;
}
Input and Output Section:
Enter the number of terms 
10
0 ,1 ,1 ,2 ,3 ,5 ,8 ,13 ,21 ,34 ,
Enter the number of terms 
3
0, 1, 1,
```

```
b. Write a program to print a prime number up to 1 to n.
    Program:
   #include<stdio.h>
   #include<conio.h>
   int main()
   {
   int n, i, count=0, j;
   clrscr();
   printf("enter the number: \langle n'' \rangle;
   scanf("%d",&n);
   for(i=1; i<=n; i++)
       {
        for(j=1; j<=i; j++) {
           if(i\%j==0) count++;
          }
   if(count==2)
       printf(" %d ",i);
   count=0;
   }
   return 0;
   getch( );
   }
   Input and Output Section:
   enter the number: 
   10
```
#### 2 3 5 7

enter the number:

100

2 3 5 7 11 13 17 19 23 29 31 37 41 43 47 53 59 61 67 71 73 79 83 89 97

*c. Write a program to display Fibonacci series (i) using recursion (ii) using iteration.*

#### **Program:**

```
\#include \ltstdio.h>#include<conio.h>
//Iterative function definition
void ifib(int n){
  int a=0, b=1, c, i;if(n<1){
      printf("Fibonacci series : %d ",a);
   }
  else if(n==1){
      printf("Fibonacci series : %d %d ",a,b);
 }
      else{
        printf("Fibonacci series are: %d %d",a,b);
       for (i=2; i<=n; i++){
          c=a+b;a=b;
          b=c;
```
printf(" %d",c);

```
 }
       }
    }
//Recursion function definition 
int rfib(int n){
  int a=0, b=1;
//base condition
   if(n < = 1) return n;
    }
//Recursive Procedure
    else{
     return rfib(n-2)+rfib(n-1); } 
} 
int main()
{
    int n,result;
  printf("Enter the number \langle n" \rangle;
   scanf("%d",&n);
    //iterative function call
   ifib(n); //recursion function call
    result=rfib(n);
  printf("\n Last value of Fibonacci series %d",result);
   getch();
    return 0;
```
#### }

#### **Input and Output Section:**

Enter the number

1

Fibonacci series : 0 1

Last value of Fibonacci series 1

Enter the number

10

Fibonacci series are : 0 1 1 2 3 5 8 13 21 34 55

Last value of Fibonacci series 55

# *d. Write a program to calculate GCD of 2 number (i) with recursion (ii) without recursion.* **Program:**  $\#$ include  $\lt$ stdio.h $>$ #include<conio.h> //Iterative function definition int igcd(int n,int m){ while( $m!=n$ ){  $if(m>n)$  m=m-n; } else{ n=n-m; } } return m; } //Recursion function definition int rgcd(int n,int m){ //base condition  $if(n == m)$ { return n; } // Recrsive Procedure  $if(m>n)$ { return rgcd(m-n,n); } rgcd(m,n-m);

```
} 
int main()
{
   int a,b;
  printf("Enter the two number \langle n" \rangle;
   scanf("%d%d",&a,&b);
   //iterative function call
   printf("%d and %d GCD is %d ",a,b,igcd(a,b));
   //recursion function call
  printf("\n%d and %d GCD is %d",a,b,rgcd(a,b));
   getch();
   return 0;
```
#### }

#### **Input and Output Section:**

*Enter the two number 101 202 101 and 202 GCD is 101 101 and 202 GCD is 101 Enter the two number 13 91 13 and 91 GCD is 13 13 and 91 GCD is 13 Enter the two number 19 17 19 and 17 GCD is 1 19 and 17 GCD is 1*

**MIDNAPORE CITY COLLEGE** 

# *e. Write a program to calculate factorial of a number (i) using recursion (ii) using iteration* **Program:**  $\#$ include  $\lt$ stdio.h $>$ #include<conio.h> //Iterative function definition long ifact(int n){ long fact= $1,i$ ;  $for (i=1; i<=n; i++)$ { fact=fact\*i; } return fact; } //Recursion function definition long rfact(int n){ //base condition  $if(n < = 1)$ { return n; } // Recrsive Procedure else{ return n\*rfact(n-1); } } int main() { int n; printf("Enter the number  $\langle n" \rangle$ ;

 scanf("%d",&n); //iterative function call printf("%d Factorial is %ld",n,ifact(n)); //recursion function call printf("\n%d Factorial is %ld",n,rfact(n)); getch(); return 0;

}

#### **Input and Output Section:**

Enter the number

#### 5

5 Factorial is 120

5 Factorial is 120

Enter the number

9

9 Factorial is 362880

9 Factorial is 362880

#### *f. Write a program to convert the given binary number to 2's complement.*

#### **Program:**

 $\#$ include  $\lt$ stdio.h $>$ 

#include<conio.h>

int main()

{

int n;

printf("Enter the number of bits do you want to enter :");

scanf("%d",&n);

 // binary array declaration; char binary $[n+1]$ ; // onescomplement array declaration char onescomplement[n+1]; // twoscomplement array declaration char twoscomplement[n+1]; int carry=1; printf("\nEnter the binary number : "); scanf("%s", binary); printf("%s", binary); printf("\nThe ones complement of the binary number is :");

```
 // Finding onescomplement in C 
  for(int i=0;i\leq n;i++)
   { 
     if(binary[i]=='0') 
     onescomplement[i]='1'; 
     else if(binary[i]=='1') 
     onescomplement[i]='0'; 
   } 
   onescomplement[n]='\0'; 
  printf("%s",onescomplement); 
printf("\nThe twos complement of a binary number is : "); 
// Finding twoscomplement in C 
for(int i=n-1; i>=0; i--)
    { 
     if(onescomplement[i] == '1' && carry == 1)
```

```
 { 
        twoscomplement[i] = '0;
      } 
     else if(onescomplement[i] == '0' & & carry == 1)
      { 
        twoscomplement[i] = '1;
        carry = 0;
      } 
      else 
      { 
        two a complete mental[i] = one a complete mental[i]; } 
    } 
twoscomplement[n]='\0'; 
printf("%s",twoscomplement);
getch(); 
return 0; 
}
```
Enter the number of bits do you want to enter :5 Enter the binary number : 10101 10101 The ones complement of the binary number is :01010 The twos complement of a binary number is : 01011 Enter the number of bits do you want to enter :4 Enter the binary number : 0001 0001 The ones complement of the binary number is :1110 The twos complement of a binary number is : 1111

# **2. Implement Numerical problems Using C.**

*3. Assignment on Interpolation: (i) Newton Forward Interpolation: (ii) Newton Backward Interpolation: (iii) Lagrange Interpolation:*

#### *(i) Newton Forward Interpolation:*

Evaluate f (2.5) from the table using Newton forward formula.

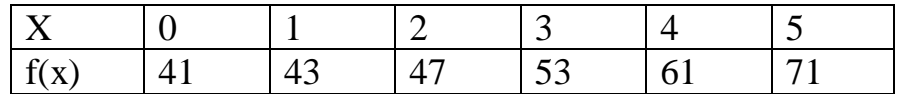

```
#include<stdio.h>
#include<conio.h>
int main(){
float x[10], y[20], s, u, sum, p=1, h;int i,j,n;
clrscr();
printf("Enter the how many point \langle n'' \rangle;
scanf("%d",&n);
printf("Enter the value of x and y \langle n'' \rangle;
for (i=1; i<=n; i++) scanf("%f%f",&x[i],&y[i]);
h = x[2] - x[1];
printf("Enter which value is to be computed \langle n'' \rangle;
scanf("%f",&u);
s=(u-x[1])/h;sum=y[1];
   for(i=1;i\le=n-1;i++){
       for (j=1; j<=n-i; j++){
                      y[i]=y[i+1]-y[i];}
       p=p*(s-i+1)/i;sum=sum+p*y[1];
```
} printf("The result=%f",sum); getch(); return 0; }

# **Input and Output Section:**

Enter the how many point 6 Enter the value of x and y 0 41 1 43 2 47 3 53 4 61 5 71 Enter which value is to be computed 2.5 The result=49.750000

#### *(ii) Newton Backward Interpolation:*

Evaluate f (6) from the table using Newton forward formula.

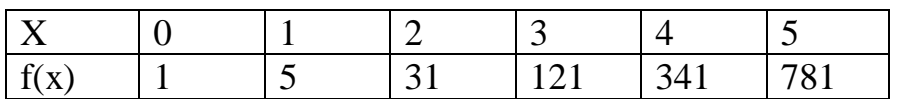

#### *Program:*

#include<stdio.h> #include<conio.h> int main(){ float  $x[10], y[20], s, u, sum, p=1, h;$ int i,j,n; clrscr(); printf("Enter the how many point  $\langle n'' \rangle$ ; scanf("%d",&n); printf("Enter the value of x and y  $\langle n'' \rangle$ ;  $for (i=1; i<=n; i++)$ scanf("%f%f",&x[i],&y[i]);  $h=x[2]-x[1]$ ;

```
printf("Enter which value is to be computed \langle n'' \rangle;
       scanf("%f",&u);
       s=(u-x[n])/h;sum=y[n];
       for(i=1;i\leq=n-1;i++){
              for (j=1; j<=n-i; j++){
                     y[i]=y[i+1]-y[i];}
              p=p*(s+i-1)/i;
              sum = sum + p * y[j-1];}
       printf("The result=%f",sum);
       getch();
return 0;
```
}

#### **Input and Output Section:**

Enter the how many point 6 Enter the value of x and y 0 1 1 5 2 31 3 121 4 341 5 781 Enter which value is to be computed 6 The result=1555.000000

#### *(iii) Lagrange Interpolation:*

Write a program to find the value of a function  $f(x)$  using given tabular values by Lagrange Interpolation method. Test the program to find  $f(2.18)$  using the following:

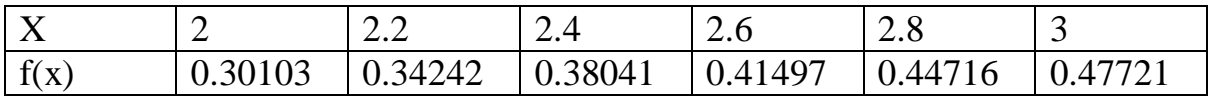

#### **Program:**

```
#include<stdio.h>
#include<conio.h>
int main(){
float x[10],y[10],u,p,sum=0;
int i, j, n;clrscr();
printf("Enter the how many points \langle n'' \rangle;
scanf("%d",&n);
printf("Enter the x and y values \langle n'' \rangle;
   for(i=0;i<n;i++){
       scanf("%f%f",&x[i],&y[i]);
              }
printf("Which value is to be computed \n\rangle");
scanf("%f",&u);
for(i=0;i<n;i++){
    p=y[i];for(j=0;j\leq n;j++)\{if(i!=j)p=p*(u-x[j])/(x[i]-x[j]);}
            }
       sum=sum+p;
       }
printf("The result y(%.2f)= %f",u,sum);
getch();
return 0;
}
```
#### **Input and Output Section:**

Enter the how many points 6 Enter the x and y values 2 0.30103 2.2 0.34242 2.4 0.38041

- 2.6 0.41497
- 2.8 0.44716
- 3 0.47721

Which value is to be computed

#### 2.18 The result y(2.18)=0.338414

# *4. Assignments on Numerical Integration: (i)Trapezoidal Rule (ii) Simpson's 1/3 Rule.*

# *(i) Trapezoidal Rule*

Evaluate the integral by Trapezoidal rule with sub-interval n=10  $\pi$ 

 $\int_0^{\frac{1}{4}} \sqrt{1 - 0.154 \sin^2 x}$  $\int_0^4 \sqrt{1 - 0.154} \sin^2 x \, dx$ **Solution:** Here a=0,  $b = \frac{\pi}{4} = \frac{22}{28}$  $rac{22}{28}$  = 0.7857, n=10, Then,  $h = \frac{b-a}{n} = \frac{45^0 - 0}{10}$  $\frac{10}{10}$  = 0.07857

```
#include<stdio.h>
#include<conio.h>
\#include\leqmath.h>int main(){
float a,b,h, sum=0, val, x, y[10];int i,n;
clrscr();
printf("Enter the upper limit \langle n'' \rangle;
scanf("%f",&b);
printf("Enter the lower limit \langle n" \rangle;
scanf("%f",&a);
printf("Enter the subInterval \n");
scanf("%d",&n);
h=(b-a)/n;for(i=0;i<=n;i++){
              x=a+i*h;
              y[i]=sqrt(1-0.154*sin(x)*sin(x));}
       for(i=1;i<=n-1;i++){
              sum = sum + y[i]; }
   val=h/2*(y[0]+y[n]+2*sum);
```
printf("The result  $=$  %f", val); getch(); return 0; }

#### **Input and Output Section:**

Enter the upper limit 0.7857 Enter the lower limit  $\Omega$ Enter the subInternal 10 The result  $= 0.774523$ 

# *(ii) Simpson's 1/3 Rule.*

Evaluate  $\int_0^4 (3x - 2x^2) dx$ , taking 10 intervals by Simpson's 1/3 rule.

```
#include<stdio.h>
#include<conio.h>
\#includeclude\langle \text{match.h}\rangleint main(){
float a,b,h, sum=0, sum1=0, val, x, y[10];int i,n;
clrscr();
printf("Enter the upper limit \langle n" \rangle;
scanf("%f",&b);
printf("Enter the lower limit \langle n" \rangle;
scanf("%f",&a);
printf("Enter the subInterval \langle n'' \rangle;
scanf("%d",&n);
h=(b-a)/n;
       for(i=0;i<=n;i++){
               x=a+i*h;y[i]=(3*x-2*pow(x,2));//y[i]=(3*x-2*(x*x));
        }
       for(i=1;i\le=n-1;i+=2){
               sum1=sum1+y[i];
```

```
}
      for(i=2;i\leq=n-2;i+=2){
            sum=sum+y[i];
      }
   val=h/3*(y[0]+y[n]+2*sum+4*sum1);printf("The result = % f", val);
getch();
return 0;
}
```
Enter the upper limit 4 Enter the lower limit  $\theta$ Enter the subInternal 10 The result =  $-18.666668$ 

> *5. Assignments on Numerical solution of a system of liner equation: (i)Gauss elimination (ii)Gauss Jacobi (iii)Gauss Seidel*

# *(i) Gauss elimination*

Write a program to solve following system of equation by Gauss-elimination method:

```
x+2y+3z=72x+7y+15z=263x+15y+41z=26
```
*Solution:*

*Augmented Matrix:*

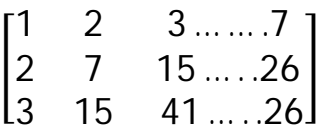

```
#include<stdio.h>
#include<conio.h>
#include<math.h>
int main()
{
   int i,j,k,n;
   float A[20][20],c,x[10],sum=0.0;
   clrscr();
   printf("\nEnter the order of matrix: ");
   scanf("%d",&n);
  printf("\nEnter the elements of augmented matrix row-wise:\langle n \ranglen");
  for(i=1; i<=n; i++) {
      for(j=1; j\leq (n+1); j++)\{ printf("A[%d][%d] : ", i,j);
          scanf("%f",&A[i][j]);
       }
    }
  /* loop for the generation of upper triangular matrix*/
  for(j=1; j<=n; j++) {
      for(i=1; i<=n; i++){
         if(i>j) {
             c=A[i][j]/A[j][j];for(k=1; k\le=n+1; k++)
             {
                A[i][k]=A[i][k]-c*A[j][k];}
          }
       }
   }
```

```
x[n]=A[n][n+1]/A[n][n]; /* this loop is for backward substitution*/
for(i=n-1; i>=1; i-) {
    sum=0;
    for(j=i+1; j<=n; j++){
      sum=sum+A[i][i]*x[j];}
    x[i] = (A[i][n+1]-sum)/A[i][i]; }
printf("\nThe solution is: \n\pi");
for(i=1; i<=n; i++)
 {
    printf("nx\%d=%.2f(t", i, x[i]);
 }
 getch();
 return(0);
```
Enter the order of matrix: 3 Enter the elements of augmented matrix row-wise:  $A[1][1] : 1$  $A[1][2] : 2$  $A[1][3] : 3$  $A[1][4] : 7$  $A[2][1] : 2$  $A[2][2] : 7$  $A[2][3] : 15$  $A[2][4] : 26$  $A[3][1] : 3$  $A[3][2] : 15$ A[3][3] : 41 A[3][4] : 26 The solution is:  $x1 = -19.60$  $x2=22.60$ 

 $x3=-6.20$ 

}

# *(ii) Gauss Jacobi*

Solve following system of equation by Gauss Jacobi iteration method (Iteration method)

$$
20x_1 + x_2 + x_3 = 23.28
$$
  

$$
x_1 + 15x_2 - x_3 = 29.92
$$
  

$$
2x_1 + x_2 - 20x_3 = -55.64
$$

```
#include<stdio.h>
#include<conio.h>
#include<math.h>
#define eps 0.0001
#define x1(x2,x3) ((23.28-x2-x3)/20)
#define x2(x1,x3) ((29.92-x1+x3)/15)
#define x3(x1,x2) ((55.64+x2+2*x1)/20)
int main(){
float x1=0, x2=0, x3=0, y1, y2, y3;int flag=0;
clrscr();
printf("\n \t x1 \t\t x2 \t\t x3");
printf("\n \t %f \t %f \t %f",x1,x2,x3);
do{
      y1=x1(x2,x3);y2=x2(x1,x3);y3=x3(x1,x2);if(fabs(x1-y1)<eps && fabs(x2-y2)<eps && fabs(x3-y3)<eps){
      printf("\n x1=%.3f",y1);
      printf("\n x2=%.3f",y2);
      printf("\n x3=%.3f",y3);
        flag=1;
     }
    else{
    x1=y1;
    x2=y2;
    x3=y3;
   printf("\n \t %f \t %f \t %f",x1,x2,x3);
    }
\text{while}(flag!=1);
```
getch(); return 0; }

#### **Input and Output Section:**

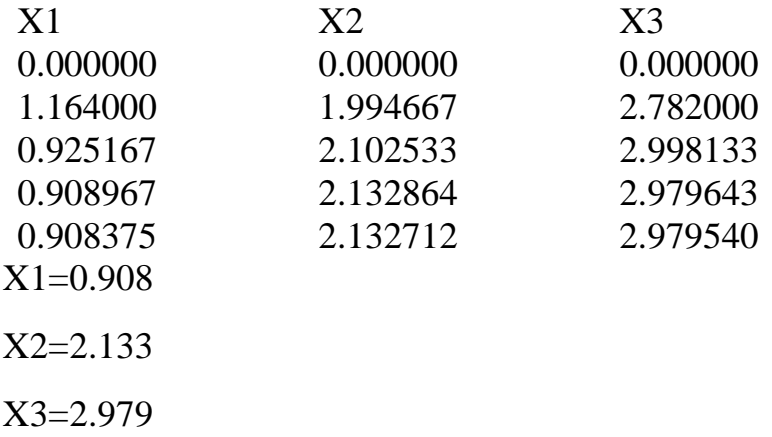

# *(iii) Gauss Seidel*

Compute the solution of the system by Gauss-Seidel method:

 $5.2x_1+1.2x_2+2.3x_3=18.2$  $3.2x_1+9.4x_2-1.5x_3=22.8$  $2.1x_1 - 1.6x_2 + 8.6x_3 = 28.4$ 

#### **Program:**

#include<stdio.h> #include<conio.h>  $\#$ include $\leq$ math.h $>$ #define eps 0.0001 #define x1(x2,x3) ((18.2-1.2\*x2-2.3\*x3)/5.2) #define x2(x1,x3) ((22.8-3.2\*x1+1.5\*x3)/9.4) #define x3(x1,x2) ((28.4-2.1\*x1+1.6\*x2)/8.6) int main(){ float  $x1=0, x2=0, x3=0, y1, y2, y3;$ int flag=0; clrscr(); printf("\n \t x1 \t\t x2 \t\t x3"); printf("\n \t %f \t %f \t %f",x1,x2,x3); do{

**MIDNAPORE CITY COLLEGE** 

```
y1=x1(x2,x3);y2=x2(y1,x3);y3=x3(y1,y2); if(fabs(x1-y1)<eps && fabs(x2-y2)<eps && fabs(x3-y3)<eps){
      printf("\n x1=%.3f",y1);
      printf("\n x2=%.3f",y2);
      printf("\n x3=%.3f",y3);
       flag=1;
    }
    else{
    x1=y1;x2=y2;x3=y3;
   printf("\n \t %f \t %f \t %f",x1,x2,x3);
    }
}while(flag!=1);
getch();
return 0;
```
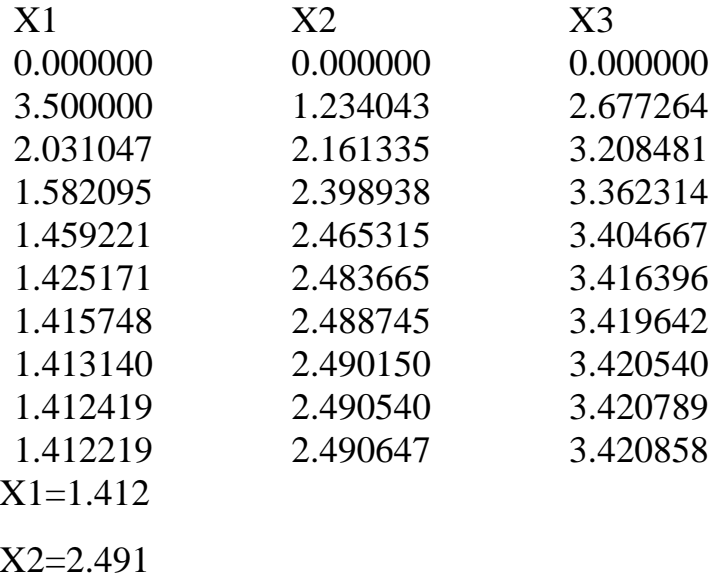

X3=3.421

}

# *6. Assignments on Algebraic Equation: (i) Bisection Method (ii) Regula-falsi Method (iii) Newton Raphson Method (iv) Iteration Method*

# *(i) Bisection Method*

Compute the root of the equation  $x^3-4x-9=0$  correct to 3 decimal places, using Bisection method.

#### **Solution:**

Let  $f(x)= x^3-4x-9$ f  $(1) = 1-4-9=-12$  i.e.  $(-ve)$ f  $(2) = 8-8-9= -9$  i.e.  $(-ve)$ f (3) = 27 - 12 - 9 = 6 i.e. (+ ve) Hence the root lies between 2 and 3.

```
#include<stdio.h>
#include<conio.h>
\#include\leqmath.h>float Bisection(float x){
return (pow(x,3)-4*x-9);
}
int main(){
       float a,b,x,eps;
       clrscr();
       printf("Enter the value of a,b and eps \langle n'' \rangle;
       scanf("%f%f%f",&a,&b,&eps);
       x=(a+b)/2;
       while(fabs(x-b)>eps){
       if(Bisection(a)*Bisection(x)>0)
             a=x;
         else
             b=x:
       // printf("The middle point = %f",x);
        x=(a+b)/2;}
       printf("The approximate root is =%.3f",x);
```

```
getch();
return 0;
}
```
Enter the value of a, b and eps 2 3 0.00001 The approximate root is  $=2.707$ 

# *(ii) Regula-falsi Method*

Find a root of the equation 3x-cosx-1=0, by Regula\_Falsi method.

#### **Solution:**

Let  $f(x)=3x-cosx-1$ f(0)=0-cos0-1=-2 i.e. (-ve) f(1)=3-cos1-1=1.0001 i.e.(+ve) Hence the root lies between 0 and 1.

```
#include<stdio.h>
#include<conio.h>
#include<math.h>
float Regula_falsi(float x)\{return 3*x\text{-}\cos(x) - 1;
}
int main(){
clrscr();
float a,b,x,eps;
printf("Enter the value of a,b,eps \langle n'' \rangle;
scanf("%f%f%f",&a,&b,&eps);
while(fabs (Regula_falsi(b) >eps)
{
x=(a*Regula_falsi(b)-b*Regula_falsi(a))/(Regula_falsi(b)-Regula_falsi(a));if(Regula_falsi(a)*Regula_falsi(x)>0)
             b=x:
      else
              a=x;
}
      printf("The real root is =\% f''(x);
```

```
getch();
return 0;
}
```
Enter the value of a, b and eps 0 1 0.00001 The approximate root is  $=0.607102$ 

# *(iii) Newton Raphson Method*

Find the root of  $x^3$ -8x-4=0 which lies between 3 and 4, by Newton-Raphson Method.

#### **Solution:**

Let  $f(x)= x^3-8x-4$ f '(x)= $3x^2-8$ f (3) = -1 i.e. (-ve) f (4) =  $28$  i.e. (+ve)

Hence the root lies between 3 and 4. Let the initial guess value  $x0=3$ .

```
#include<stdio.h>
#include<conio.h>
\#include\ltmath.h>float f(float x}
   return x*x*x-8*x-4.0;
}
float df(float x){
return 3.0*x*x-8.0;
}
int main(){
       float x0,x1,q,eps;
       int k=1;
       printf("Enter the initial guess value and eps \langle n'' \rangle;
       scanf("%f%f",&x0,&eps);
       do{
       q=x0;x1=x0-(f(x0)/df(x0));
```

```
x0=x1;
        k=k+1;
        \text{while}(\text{fabs}(x1-q) > \text{eps});printf("Real root is=%f \n",x1);
        printf("Number of steps=%d",k);
getch();
return 0;
}
```
Enter the initial guess value and eps 3 0.00001 Real root is=3.051374 Number of steps=4

# *(iv) Iteration Method*

Find the real root of the equation  $x^3$ -x-1=0 using iteration method.

```
#include<stdio.h>
\#include\ltconio.h>\#includeclude\langle \text{match.h}\ranglefloat f(float x){
return pow(((1+x)/x), 5);}
int main(){
float x1, x2, r;
clrscr();
printf("Enter the initial guess value \langle n'' \rangle;
scanf("%f",&x1);
x2=f(x1);do{
x1=x2;
x2=f(x1);r=fabs((x2-x1)/x2);\text{while}(r > 0.001);printf("The real root=%f",x2);
getch();
```
return 0; }

#### **Input and Output Section:**

Enter the initial guess value 1 The real root= $1.324901$ 

> *7. Assignments on Ordinary Differential Equation: (i) Euler's Method (ii) RungeKutta Method*

# *(i) Euler's Method*

Compute y (0.03) where  $\frac{dy}{dx} = 2x^2 + 3y$ , y (0) =1 by Euler's method.

#### **Solution:**

Here initial value  $x_0=0$ ,  $y_0=1$  and last value of  $x=0.03$ 

Let h=0.03  $n = \frac{x - x_0}{h} = \frac{0.03 - 0}{0.01}$  $\frac{.03-0}{0.01} = 3$ 

```
#include<stdio.h>
#include<conio.h>
\#include<math.h>float f(float x,float y){
return (2*x*x+3*y);}
int main(){
       float x0,y0,x,h,n;
       int i;
       clrscr();
       printf("Enter the initial value of x0 y0 and h \n");
       scanf("%f%f%f",&x0,&y0,&h);
       printf("Enter the last value of x \nightharpoonup n");
       scanf("%f",&x);
       n=(x-x0)/h;
```

```
for (i=1; i<=n; i++){
       y0=y0+h*f(x0,y0);x0=x0+h;
       }
       printf("The result y(%.2f)=%.3f ",x0,y0);
getch();
return 0;
}
```
Enter the initial value of x0 y0 and h 0 1 0.01 Enter the last value of x 0.03 The result y  $(0.03) = 1.093$ 

# *(ii) RungeKutta Method*

# *RKM (Second Order):*

Compute y (0.8) by Runge-Kutta method from the equation.

$$
\frac{dy}{dx} = xy, \qquad y(0) = 1, \quad taking \; h = 0.2
$$

#### **Solution:**

Here initial value of  $x_0=0$ ,  $y_0=1$ Last value of x=0.8 and h=0.2 then,  $n=\frac{x-x_0}{h} = \frac{0.8-0}{0.2}$  $\frac{.6-6}{0.2} = 4$ 

```
#include<stdio.h>
#include<conio.h>
float f(float x,float y){
      return (x*y);
}
int main(){
          float x0, y0, x, h, k1, k2; int i,n;
           clrscr();
          printf("Enter the initial value of x0, y0 and h \n");
           scanf("%f%f%f",&x0,&y0,&h);
```

```
printf("Enter the last value of x \nightharpoonup");
            scanf("%f",&x);
          n=(x-x0)/h;
          for(i=1;i<=n;i++){
             k1=h*f(x0,y0);k2=h*f(x0+h,y0+k1);y0=y0+(k1+k2)/2;x0=x0+h;
            }
          printf("The result y(\% .1f)=\% f'', x0,y0); getch();
return 0;
```
Enter the initial value of x0, y0 and h 0 1 0.2 Enter the last value of x 0.8 The result y  $(0.8) = 1.320000$ 

# *RKM (Fourth Order):*

Calculate y (2.5) using Runge-Kutta method of order four of the initial value problem

$$
\frac{dy}{dx} = \cos^2 x + 2x - y^2
$$
, y (1) =0 using h=0.1

#### **Solution:**

}

Here initial value of  $x_0=1$ ,  $y_0=0$ 

Last value of x=2.5, h=0.1 then, n= $\frac{x-x_0}{h} = \frac{2.5-1}{0.1}$  $\frac{3-1}{0.1}$ =15

```
#include<stdio.h>
#include<conio.h>
float f(float x, float y){
      return (cos(x)*cos(x)+2*x-y*y);}
int main(){
           float x0,y0,x,h,k1,k2,k3,k4,n;
```

```
MIDNAPORE CITY COLLEGE
```

```
 int i;
           clrscr();
          printf("Enter the initial value of x0, y0 and h \n\rightharpoonup");
           scanf("%f%f%f",&x0,&y0,&h);
          printf("Enter the last value of x \nightharpoonup x");
           scanf("%f",&x);
          n=(x-x0)/h;
          for(i=1;i<=n;i++){
             k1=h*f(x0,y0);k2=h*f(x0+h/2,y0+k1/2);k3=h*f(x0+h/2,y0+k2/2);k4=h*f(x0+h,y0+k3);y0=y0+(k1+2*k2+2*k3+k4)/6;x0=x0+h;
            }
          printf("The result y(%.1f)=%f",x0,y0);
           getch();
return 0;
```
}

Enter the initial value of x0, y0 and h 1 0 0.1 Enter the last value of x 2.5 The result y  $(2.5) = 2.210078$